# **Elsains : Jurnal Elektro P-ISSN: 2527-6336; E-ISSN: 2656-7075**

# **PETUNJUK PENULISAN**

# **Petunjuk teknis**

- 1. Penulis mengirimkan manuskrip secara daring melalui OJS Jurnal Elsains <http://jurnal.untag-sby.ac.id/index.php/EL-SAINS/about/submissions>
- 2. Penulis harus menyertakan dokumen pernyataan keaslian manuskrip (diunggah sebagai supplementary files).
- 3. Bagi penulis pertama kali bisa mendaftar melalui link berikut [http://jurnal.untag](http://jurnal.untag-sby.ac.id/index.php/EL-SAINS/user/register)[sby.ac.id/index.php/EL-SAINS/user/register](http://jurnal.untag-sby.ac.id/index.php/EL-SAINS/user/register)
- 4. Bagi penulis yang sudah memiliki akun bisa langsung login melalui link berikut <http://jurnal.untag-sby.ac.id/index.php/EL-SAINS/login>
- 5. Panduan cara submit dapat dilihat melalui link berikut [http://bit.ly/p](http://bit.ly/template_naskah)anduan\_submit\_naskah

# **Petunjuk Penulisan Naskah**

- **1.** Artikel merupakan tulisan ilmiah hasil penelitian di bidang elektro, informatika, sain dan perkembangan yang belum pernah diterbitkan
- **2.** Naskah ditulis dalam bahasa Indonesia
- **3.** Abstrak ditulis dalam bahasa Indonesia
- **4.** Panjang naskah 15 20 halaman (termasuk daftar pustaka)
- **5.** Ukuran kertas A4 dengan *line spacing* 1,15 dan *font* times new roman 12
- **6.** Naskah ditulis dalam format 2 (dua) kolom
- **7.** Kutipan dan Referensi ditulis menggunakan aplikasi **Mendeley atau Zotero**
- **8.** Sistematika atau *template* penulisan naskah dapat diunduh melalui link berikut [https://drive.google.com/file/d/1u2FLrNZk9nZUrOgBs5gqLbQ7TZ61JlMH/view?usp=shari](https://drive.google.com/file/d/1u2FLrNZk9nZUrOgBs5gqLbQ7TZ61JlMH/view?usp=sharing) [ng](https://drive.google.com/file/d/1u2FLrNZk9nZUrOgBs5gqLbQ7TZ61JlMH/view?usp=sharing)

# Judul Tulisan: Singkat dan Padat (Font 22)

Penulis<sup>1</sup>, Penulis<sup>2</sup> (font 11) *Jurusan Teknik Elektro, Universitas 17 Agustus 1945 Surabaya(font 10) Jl. Semolowaru 45 Surabaya 60118 Telp. (xxx) xxxxx ext. xxx, Faks. (xxx) xxx E-mail: nama\_penulis@xxxxx.com*

# **ABSTRAK**

*(Font 10)Isi abstraks, antara 100-200 kata, cukup satu paragraf. Kalau Anda melihat huruf abu-abu di sini, maaf kesalahan bukan pada mata Anda. Forms ini dibuat dengan memanfaatkan fasilitas yang disediakan oleh MsWord. Sepertinya, untuk lebih memudahkan,gunakan bahasa yang sama dengan yang Anda gunakan pada tulisan Anda. Gunakan style Abstrak Isi untuk format ini. Jika Anda menggunakan template ini dengan benar, maka semua penomoran akan di-generate secara otomatis. Jadi Anda tidak perlu mengeditnya secara manual. Tentu saja, jika Anda membuat suatu bagian dari makalah ini yang memerlukan penomoran sesudah template ini, maka nomor akan melanjutkan nomor bagian yang sudah ada. Sekali lagi Anda tidak perlu mengedit nomor bagian tersebut, karena jika isi template ini dihapus, maka dengan sendirinya nomor-nomor tersebut akan terurut dengan sendirinya. Jika Anda mau mencoba menghapus isi template ini, mohon di-back up dulu.*

*Kata Kunci: ketikkan 3-5 kata kunci di sini, pisahkan dengan koma di antaranya*

# **1. PENDAHULUAN**

#### **1.1. Latarbelakang**

Pada bagian ini penulis diminta untuk menguraikan latar belakang masalah, tujuan dan manfaat yang mendasari penelitian, tinjauan pustaka dan atau hipotesis (panjang tulisan pada bagian pendahuluan tidak boleh melebihi 20% dari keseluruhan naskah). Pada bagian ini kajian literatur terdahulu diperlukan sebagai dasar bagi peneliti untuk menjelaskan: (1) adanya kesenjangan penelitian; (2) argumen peneliti dalam memenuhi kesenjangan, sebagai bentuk komitmen peneliti untuk berkontribusi dalam pengembangan ilmu pengetahuan; (3) argumen peneliti tentang kebaruan penelitian. [Justify, Times New Roman 10, spacing 1]. Pastikan Anda menggunakan style yang telah disediakan dengan mengklik gambar  $|\bm{A}|$ .

#### **2. TINJAUAN PUSTAKA**

Pada bagian ini dituliskan ringkasan penelitianpenelitian sebelumnya tentang topik tertentu. Tinjauan pustaka ini wajib ditulis pada sebuah karya ilmiah.Secara umum, tinjauan pustaka mengemukakan sejumlah teori serta pendapat ahli terhadap fokus penelitian yang ingin dilakukan. Tinjauan pustaka dapat berupa ringkasan sederhana dari sumber, tetapi biasanya memiliki pola organisasi dan menggabungkan ringkasan dan sintesis. Tujuan utama dari tinjauan pustaka adalah mensurvei literatur tentang sebuah topik. Dengan adanya tinjauan pustaka ini, maka penulis ingin menunjukkan bahwa penulis memiliki pemahaman mendalam tentang subjek yang dibahas. [Justify, Times New Roman 10, spacing 1].

Perhatikan penggunaan bahasa. Gunakan Bahasa Indonesia yang baku untuk ragam ilmiah. Jika Anda menggunakan istilah asing yang belum diserap ke dalam Bahasa Indonesia, tuliskan *italic* (miring). Jika istilah tersebut sudah terserap ke dalam Bahasa Indonesia atau

sudah lazim di dunia informatika, seperti monitor, tidak perlu Anda tulis miring.

#### **Referensi**

Judul pada bagian Referensi tidak boleh bernomor. Semua *item* referensi berukuran font 10 pt. Silakan gunakan gaya tulisan miring dan biasa untuk membedakan berbagai perbedaan dasar seperti yang ditunjukkan pada bagian Referensi. Penomoran item referensi diketik berurutan dalam tanda kurung siku (misalnya [1]).

Ketika Anda mengacu pada item referensi, silakan menggunakan nomor referensi saja, misalnya [2]. Jangan menggunakan "Ref. [3]" atau "Referensi [3]", kecuali pada awal kalimat, misalnya "Referensi [3] menunjukkan bahwa ...". Dalam penggunaan beberapa referensi masing-masing nomor diketik dengan kurung terpisah (misalnya [2], [3], [4] - [6]). Beberapa contoh item referensi dengan kategori yang berbeda ditampilkan pada bagian Referensi yang meliputi:

- contoh buku pada [1]
- contoh seri buku dalam [2]
- contoh artikel jurnal di [3]
- contoh paper seminar di [4]
- $\bullet$  contoh paten dalam [5]
- contoh website di [6]
- contoh dari suatu halaman web di [7]
- contoh manual databook dalam [8]
- contoh datasheet dalam [9]
- $\bullet$  contoh tesis master di [10]
- contoh laporan teknis dalam [11]
- contoh standar dalam [12]

contoh tersebut menggunakan format IEEE.

#### **3. Metode [Times New Roman 10, bold]**

Berisi penjelasan tentang variabel penelitian, definisi operasional variabel, desain penelitian, subjek penelitian, teknik pengumpulan data dan teknik analisis data. Pada bagian ini penulis diminta menjelaskan sedetail mungkin tentang prosedur penelitian yang digunakan, sehingga memudahkan peneliti lain untuk melakukan replikasi atau verifikasi penelitian (panjang tulisan pada bagian metode tidak boleh melebihi 20% dari keseluruhan naskah). Hindari mengutip langsung definisi dari buku pada bagian metode. [Justify, Times New Roman 10, spacing 1]

#### **Persamaan**

Ini juga masih menggunakan style. Untuk menulis persamaan matematika, pastikan untuk menggunakan Microsoft Equation dengan perintah Insert | Object... Jika Anda tidak bisa menemukan, sebaiknya Anda install dulu. Jika tidak memungkinkan, untuk persamaan yang sederhana tidak menjadi masalah diketik secara

manual, klik  $\sqrt{\alpha}$  pada toolbars.

$$
z_{\perp}in_j = b1_j + \sum_{i=1}^{n} x_i v_{ij}
$$
 (1)

Gunakan style Persamaan untuk menulis persamaan seperti di atas. Pastikan Anda tidak lupa menuliskan nomor persamaan terurut menurut penampakan :-) . Nomor persamaan ini dituliskan dalam kurung rapat kanan. Rujuk persamaan dengan dengan cara seperti ini: dalam Persamaan (1) dan seterusnya. Dalam menuliskan persamaan, gunakan font size 10 untuk variabel, sedangkan untuk pangkat dan indeks gunakan font size 8. Font dalam persamaan dengan style miring, kecuali untuk angka.

#### **Gambar**

Seperti halnya tabel, pastikan setiap gambar mempunyai nomor urut dan judul. Buatlah gambar yang Anda gunakan nampak seperti buatan profesional dan tidak perlu diberi bingkai. Pastikan gunakan gambar hitam-putih. Gunakan style Judul\_Gambar untuk format ini. Gambar dibuat rata tengah. Ingat, gambar juga harus diacu dalam teks dengan menuliskan seperti, '... jika muncul pesan seperti ditunjukkan pada Gambar 1, maka Macro Security harus diset Medium' (gambar ditulis dengan 'G' besar). Judul gambar tidak diakhiri dengan titik. Untuk gambar dengan lebar lebih dari 1 kolom, posisi gambar harus diletakkan di awal atau di akhir halaman, sedangkan gambar dengan lebar kurang dari 1 kolom penempatannya bebas. Walaupun begitu, gambar dengan ukuran kecil ini, jangan ditempatkan mendahului kalimat yang merujuknya, apalagi ditempatkan sebelum judul makalah.

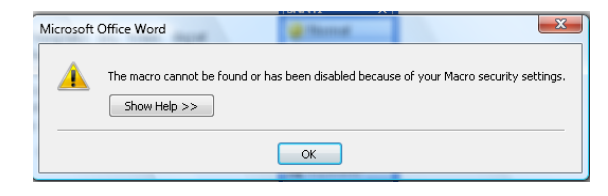

Gambar 1. Judul Gambar, juga menggunakan *sentence case* (huruf awalnya besar)

### **Algoritma atau Program**

Algoritma atau program dianggap sebagai gambar, tetapi dituliskan menggunakan font yang tidak proporsional — lebar semua font sama, lebar i sama dengan lebar m atau  $w$  — dan mempunyai kaki (serif), sehingga dapat dibedakan antara I (i besar) dan l (l kecil), misalnya Courier New dengan besar huruf maksimal 10 point. Contoh algoritma dapat dilihat dalam Gambar 2.

```
1. Baca file 'Mohon dibaca dulu.dot'
2. Ikuti petunjuk di dalamnya.
3. Buat makalah dengan mengedit 
    file 'Template JSI.dot' dan 
    simpan sebagai file '*.doc'.
4. Jika Anda mengikuti petunjuk, 
   maka jalankan langkah 5.
5. Tulis 'Editing lebih mudah'
6. Jika tidak menggunakan template,
   maka jalankan langkah 7 sampai 
    langkah 10.
7. Tulis 'Perhatian!!!! '
8. Tulis 'Komputer mahal ini'
9. Tulis 'sedang berfungsi'
```
10. Tulis 'sebagai mesin ketik manual'

Gambar 2. Algoritma penulisan makalah ELSAINS

#### **4. Hasil dan Pembahasan[Times New Roman 10, bold]**

#### **Hasil**

Berisi mengenai hasil statistik deskriptif, uji asumsi, dan uji hipotesis, yang kemudian dianalisis secara kritis. Gunakan tabel / grafik / gambar yang berisi interpretasi hasil analisis data untuk memudahkan pembaca dalam memahami hasil penelitian teks (panjang tulisan pada bagian hasil tidak boleh melebihi 20% dari keseluruhan naskah). Sebaiknya tempatkan tabel / grafik / gambar di akhir naskah, tidak di dalam. Contoh penulisan judul tabel dan gambar disajikan di bawah ini. [Justify, Times New Roman 10, spacing 1]

#### **Tabel**

Pastikan setiap tabel mempunyai nomor urut dan judul. Tabel dibuat rata kiri. Jangan gunakan format yang 'ane'h-aneh'. Pastikan Anda buat tabel dengan benar, melalui menu Table|Insert|Table... dengan Table Style dipilih 'Table Grid' dari tombol AutoFormat... pada window 'Insert Table'. Tabel harus diacu dalam teks dengan menuliskan seperti, '...perhatikan juga font yang digunakan pada Tabel 1' (tabel ditulis dengan 'T' besar).

Tabel 1. Judul tabel, gunakan *sentence case* (huruf awalnya besar)

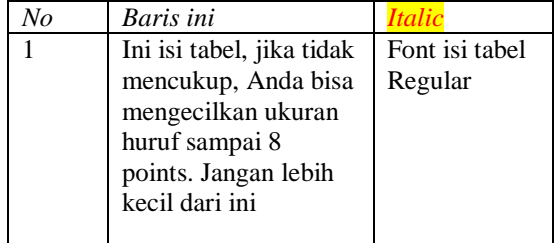

Usahakan tabel jangan terpotong pada halaman yang berbeda, kecuali jika besarnya melebihi satu halaman. Jika harus terpotong, jangan lupa tulis ulang *header row* untuk setiap kolomnya, diberi nomor urut tabel yang sama, dan judul diganti dengan *Lanjutan.* Judul tabel tidak diakhiri dengan titik. Untuk tabel dengan lebar lebih dari 1 kolom harus diletakkan di awal atau akhir halaman, sedangkan tabel dengan lebar kurang dari 1 kolom penempatannya bebas asalkan ditempatkan sesudah kalimat yang merujuknya.

#### **Pembahasan [Times New Roman 10 bold]**

Menjelaskan hasil penelitian. Hasil penelitian dianalisis secara kritis, dikaitkan dengan penelitian sebelumnya dan literatur yang relevan (panjang tulisan pada bagian pembahasan tidak boleh melebihi 30-40% dari keseluruhan naskah). Bagian pembahasan harus berisi interpretasi yang substansial dari hasil analisis dan perbandingan dengan penelitian sebelumnya. Perbandingan perbandingan ini harus menjelaskan adanya perbedaan temuan penelitian dengan penelitian sebelumnya, sehingga dapat memberikan kontribusi terhadap pengembangan ilmu pengetahuan. Literatur yang digunakan dalam pembahasan tidak boleh melebihi sepuluh tahun terakhir. [Justify, Times New Roman 10, spacing 1]

#### **5. KESIMPULAN**

Berisi kesimpulan dan saran. Kesimpulan dibuat dengan singkat, jelas dan ringkas, serta harus menjawab tujuan dari penelitian. Kesimpulan berisi sintesis temuan dari analisis data dan diskusi, dan menyoroti temuan baru yang berkontribusi pada pengembangan sebagai ilmu. Kesimpulan ditulis dalam bentuk paragrap (bukan numerik). [Justify, Times New Roman10, spacing 1,0]

Saran ditulis dengan singkat, jelas, dan ringkas. Saran ditulis dalam bentuk paragrap (bukan numerik). [Justify, Times New Roman10, spacing 1,0]

#### **PUSTAKA**

Penulisan pustaka menggunakan font 8, format yang digunakan adalah IEEE *style*:

Berisi pustaka-pustaka acuan yang berasal dari sumber primer (jurnal ilmiah), diterbitkan 10 (sepuluh) tahun terahir dan berjumlah minimum 80% dari keseluruhan daftar pustaka. Setiap naskah paling tidak berisi 15 (lima belas) daftar referensi acuan. Penulisan refesensi harus menggunakan aplikasi manajemen referensi *Zotero* atau *mendeley* untuk mempermudah penulisan daftar pustaka.

- [1] J. G. Proakis, *Pemrosesan sinyal digital: prinsip-prinsip, algoritma, dan aplikasi*. PT Prenhallindo, 1997.
- [2] C. Fager, W. Hallberg, M. Ozen, K. Andersson, K. Buisman, and D. Gustafsson, 'Design of linear and efficient power amplifiers by generalization of the Doherty theory', in *2017 IEEE Topical Conference on RF/Microwave Power Amplifiers for Radio and Wireless Applications (PAWR)*, Phoenix, AZ, USA, 2017, pp. 29–32, doi: 10.1109/PAWR.2017.7875565.
- [3] Weiguo Yan, Chengguo Liu, Shuai Zhou, Zhipeng Wu, and Jingwei Zhang, 'Design and measurement analysis of Class AB

power amplifier', in *2016 IEEE International Conference on Microwave and Millimeter Wave Technology (ICMMT)*, Beijing, China, 2016, pp. 849–851, doi: 10.1109/ICMMT.2016.7762463.

- [4] S.-Y. Peng, L.-H. Liu, P.-K. Chang, T.-Y. Wang, and H.-Y. Li, 'A Power-Efficient Reconfigurable Output-Capacitor-Less Low-Drop-Out Regulator for Low-Power Analog Sensing Front-End', *IEEE Trans. Circuits Syst. Regul. Pap.*, vol. 64, no. 6, pp. 1318–1327, Jun. 2017, doi: 10.1109/TCSI.2016.2561638.
- [5] E. N. Y. Ho and P. K. T. Mok, 'Design optimization of an output capacitor-less low dropout regulator with compensation capcitance reduction and slew-rate enhancement technique', in *2011 IEEE International Symposium of Circuits and Systems (ISCAS)*, 2011, pp. 53–56, doi: 10.1109/ISCAS.2011.5937499.
- [6] J. J. Carr, *Sensors and Circuits: Sensors, Transducers, and Supporting Circuits for Electronic Measurement, and Control*. PTR Prentice Hall, 1993.
- [7] S. Arikunto, *Prosedur penelitian: suatu pendekatan praktik*. Rineka Cipta, 1992.
- [8] T. R. Cunha, P. M. Cabral, and L. C. Nunes, 'Characterizing power amplifier static AM/PM with spectrum analyzer measurements', in *2014 IEEE 11th International Multi-Conference on Systems, Signals Devices (SSD14)*, 2014, pp. 1– 4, doi: 10.1109/SSD.2014.6808883.
- [9] T. S. Nielsen, C. Gillease, and V. Torres, 'Practical considerations for high-power X-parameter measurements for power amplifier design', in *WAMICON 2012 IEEE Wireless Microwave Technology Conference*, 2012, pp. 1–9, doi: 10.1109/WAMICON.2012.6208473.

# **Alamat Redaksi**

Naskah disertai biodata dikirim melalui Ojs Elsains<http://jurnal.untag-sby.ac.id/index.php/EL-SAINS> Teknik Elektro, Fakultas Teknik Universitas 17 Agustus 1945 Surabaya Technical Support: Mobile: 0817869381(Santoso) Email: [elsains@untag-sby.ac.id](mailto:elsains@untag-sby.ac.id)

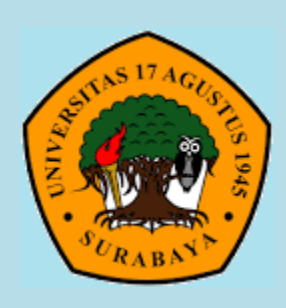

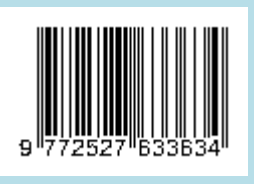

**Teknik Elektro Fakultas Teknik Universitas 17 Agustus 1945 Surabaya**

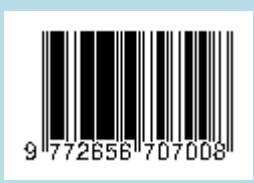